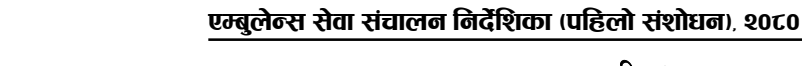

## अनुसूचि-१

(दफा ८ को "क" सँग सम्बन्धित)

एम्बलेन्स सेवाको सेवाको स्थानसम्मको दररेट विवरण

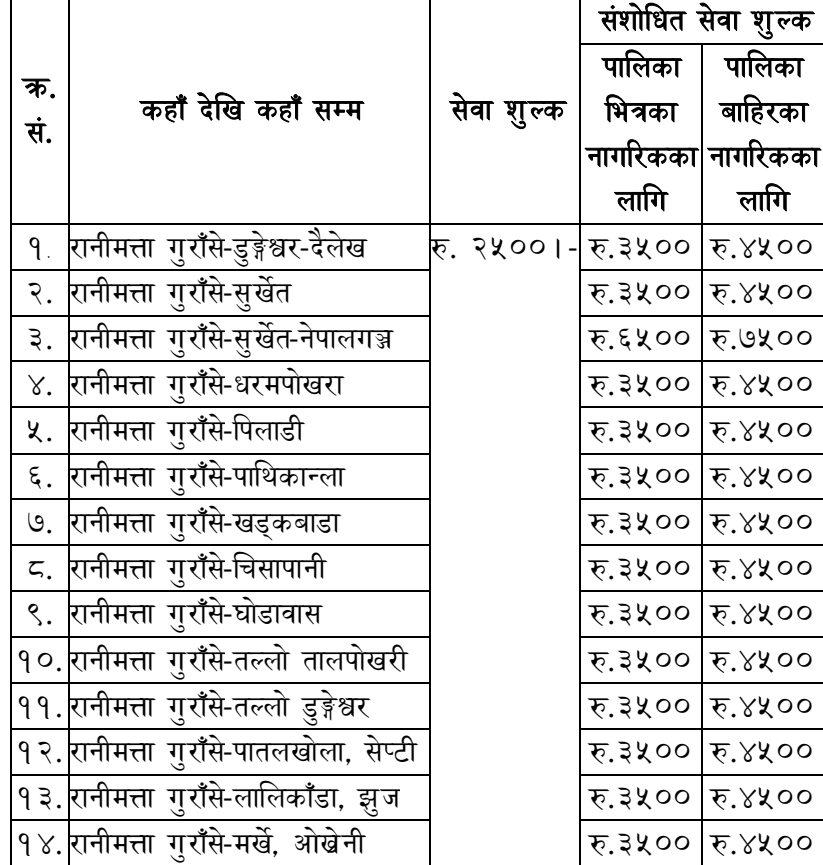

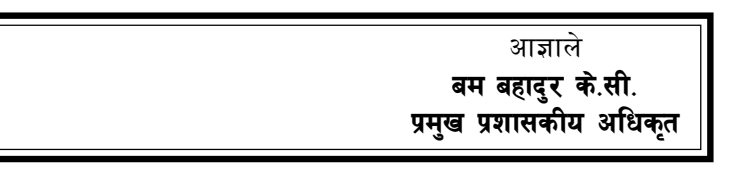

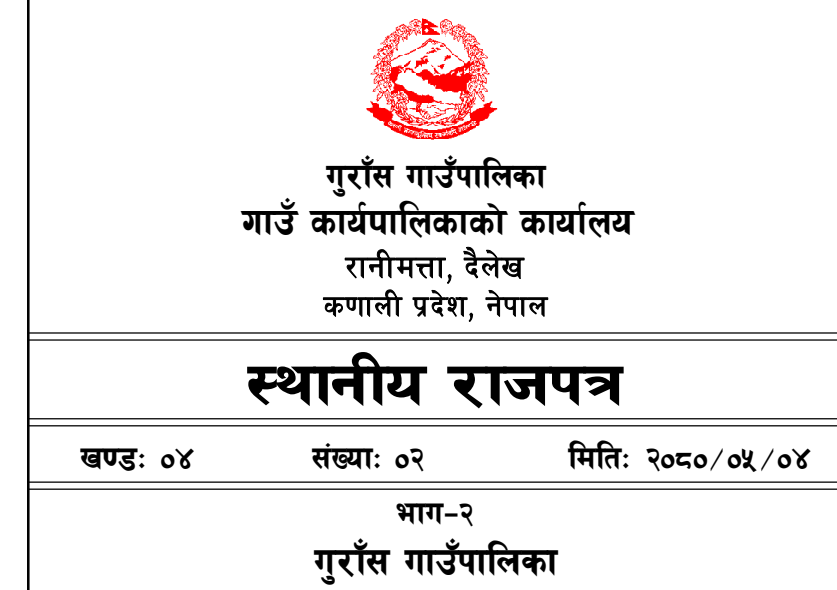

## एम्बुलेन्स सेवा संचालन निर्देशिका (पहिलो संशोधन), २०८०

कार्यपालिकाबाट पारित मिति : २०८०/०५/०३

एम्बुलेन्स सेवा संचालन निर्देशिका, २०७६ लाई संशोधन गर्न वाञ्छनिय भएकोले, एम्बुलेन्स सेवा संचालन निर्देशिका, २०७६ को दफा १५ ले दिएको अधिकार प्रयोग गरी गाउँ कार्यपालिकाले देहायको नियमहरु बनाएको छ ।

## १. प्रारम्भिक :

- (क) यो निर्देशिकाको नाम "एम्बलेन्स सेवा संचालन निर्देशिका, २०८०" रहने छ ।
- (ख) यो निर्देशिका गाउँ कार्यपालिकाको मिति २०८०∕०५∕०३ गतेको वैठकको निर्णयानुसार लाग् गरिनेछ ।
- १. एम्बुलेन्स सेवा संचालन निर्देशिका, २०७६ को दफा ८ मा संशोधनः अनुसूचि-१ को सट्टा देहायको अनुसूचि-१ राखिएको छ ।